## **NORTH CAROLINA CAREER AND TECHNICAL EDUCATION STANDARDS**

## **Computer Science and Information Technology Education**

**Grade:** Grade 9 - 12

**Course:** Adobe Video Design

**NCCTE.2020.II33** - Adobe Video Design

**NCCTE.2020.II33.01.00** - Understand project requirements for video projects

**NCCTE.2020.II33.01.01** - Identify the purpose, audience, and audience needs for preparing video. **NCCTE.2020.II33.01.02** - Summarize how digital video professionals make decisions about the type of content to include in a project, including considerations such as copyright, audience needs, permissions, and licensing.

**NCCTE.2020.II33.01.03** - Demonstrate knowledge of project management tasks and responsibilities.

**NCCTE.2020.II33.01.04** - Communicate with others (such as peers and clients) about editing plans.

**NCCTE.2020.II33.02.00** - Understand digital video

**NCCTE.2020.II33.02.01** - Understand key terminology related to digital video

**NCCTE.2020.II33.02.02** - Demonstrate knowledge of basic principles and best practices employed in the digital video industry

**NCCTE.2020.II33.02.03** - Demonstrate knowledge of how to use transitions and effects to enhance video content

**NCCTE.2020.II33.02.04** - Demonstrate knowledge of using audio to enhance video content

**NCCTE.2020.II33.02.05** - Demonstrate knowledge of using still images to enhance video content.

**NCCTE.2020.II33.03.00** - Understanding the Adobe Premiere Pro interface

**NCCTE.2020.II33.03.01** - Identify elements of the Premiere Pro user interface, and demonstrate knowledge of their functions.

**NCCTE.2020.II33.03.02** - Define the functions of commonly used tools, including the Selection, Track Selection, Ripple Edit, Rolling Edit, Rate Stretch, Pen, Razor, Slide, Slip, Hand, and Zoom tools.

**NCCTE.2020.II33.03.03** - Navigate, organize, and customize the workspace.

**NCCTE.2020.II33.04.00** - Apply procedures to edit a video sequence with Adobe Premiere

**NCCTE.2020.II33.04.01** - Create a new project

**NCCTE.2020.II33.04.02** - Import media assets (video, image, and audio files).

**NCCTE.2020.II33.04.03** - Demonstrate knowledge of how to set up and navigate a video sequence in Premiere Pro.

**NCCTE.2020.II33.04.04** - Organize and manage video clips in a sequence

**NCCTE.2020.II33.04.05** - Trim clips

**NCCTE.2020.II33.04.06** - Manage sound in a video sequence

**NCCTE.2020.II33.04.07** - Manage superimposed text and shapes in a video sequence.

**NCCTE.2020.II33.04.08** - Add and manage effects and transitions in a video sequence

**NCCTE.2020.II33.05.00** - Apply procedures to export a video with Adobe Premiere

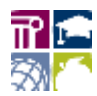

## **NORTH CAROLINA CAREER AND TECHNICAL EDUCATION STANDARDS**

**NCCTE.2020.II33.05.01** - Demonstrate knowledge of export options for video **NCCTE.2020.II33.05.02** - Demonstrate knowledge of how to export video from Adobe Premiere

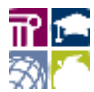